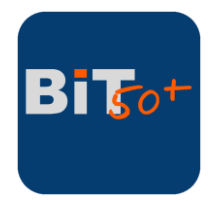

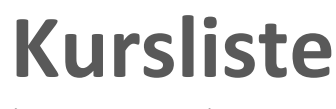

(Stand 2. Juli 2020)

### **Inhalt**

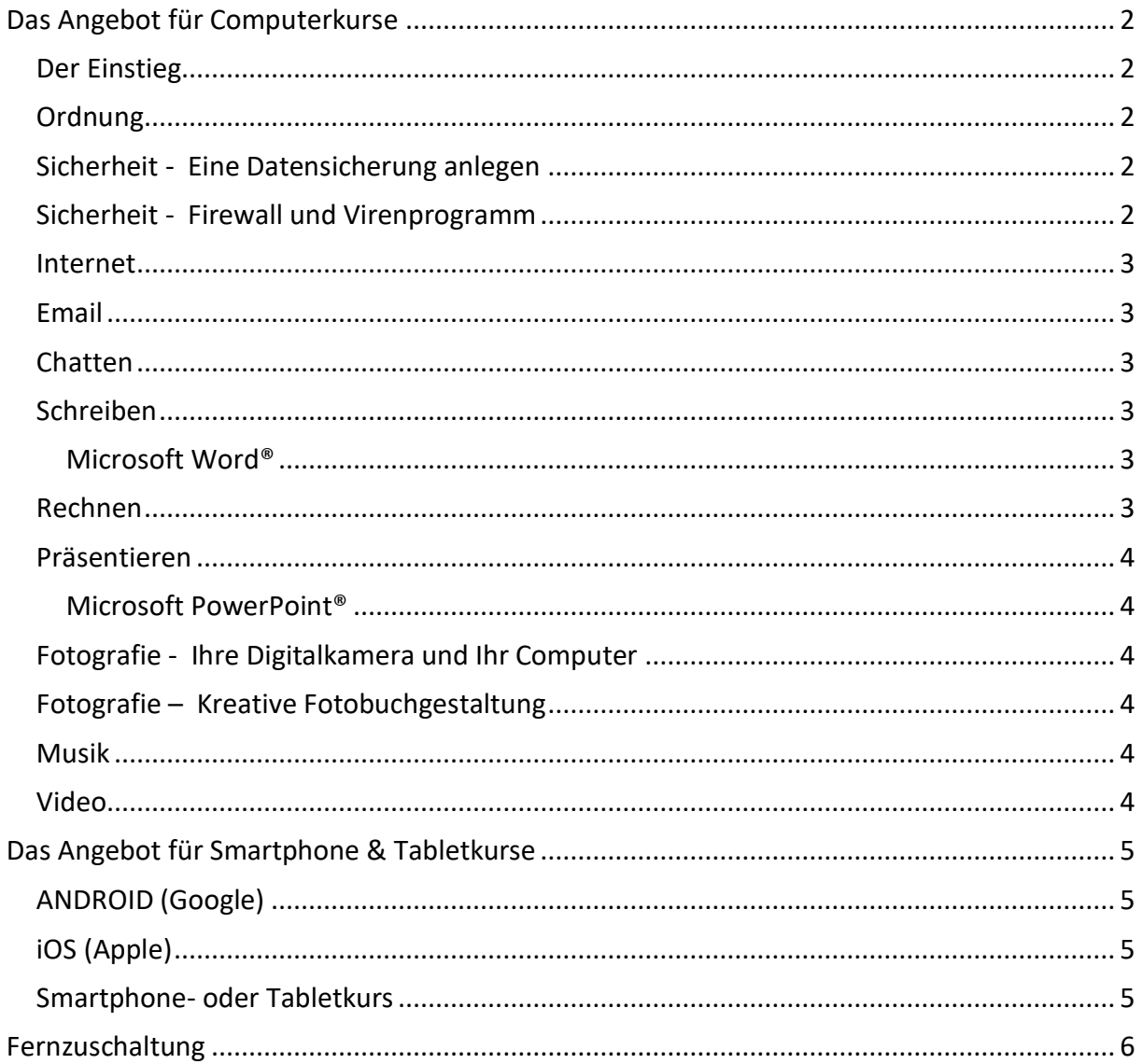

Online

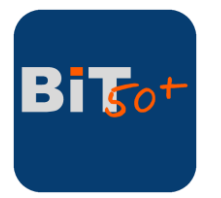

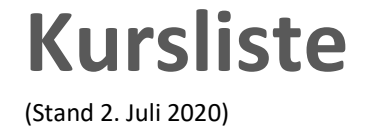

## <span id="page-1-0"></span>**Das Angebot für Computerkurse**

*Fast alle Computerkurse <sup>1</sup> werden mit Apps (Software) durchgeführt, die Microsoft Windows bereits mitbringt, oder mit kostenlosen Programmen, die als freie Programme (Freeware) gekennzeichnet sind.*

<span id="page-1-3"></span><span id="page-1-2"></span><span id="page-1-1"></span>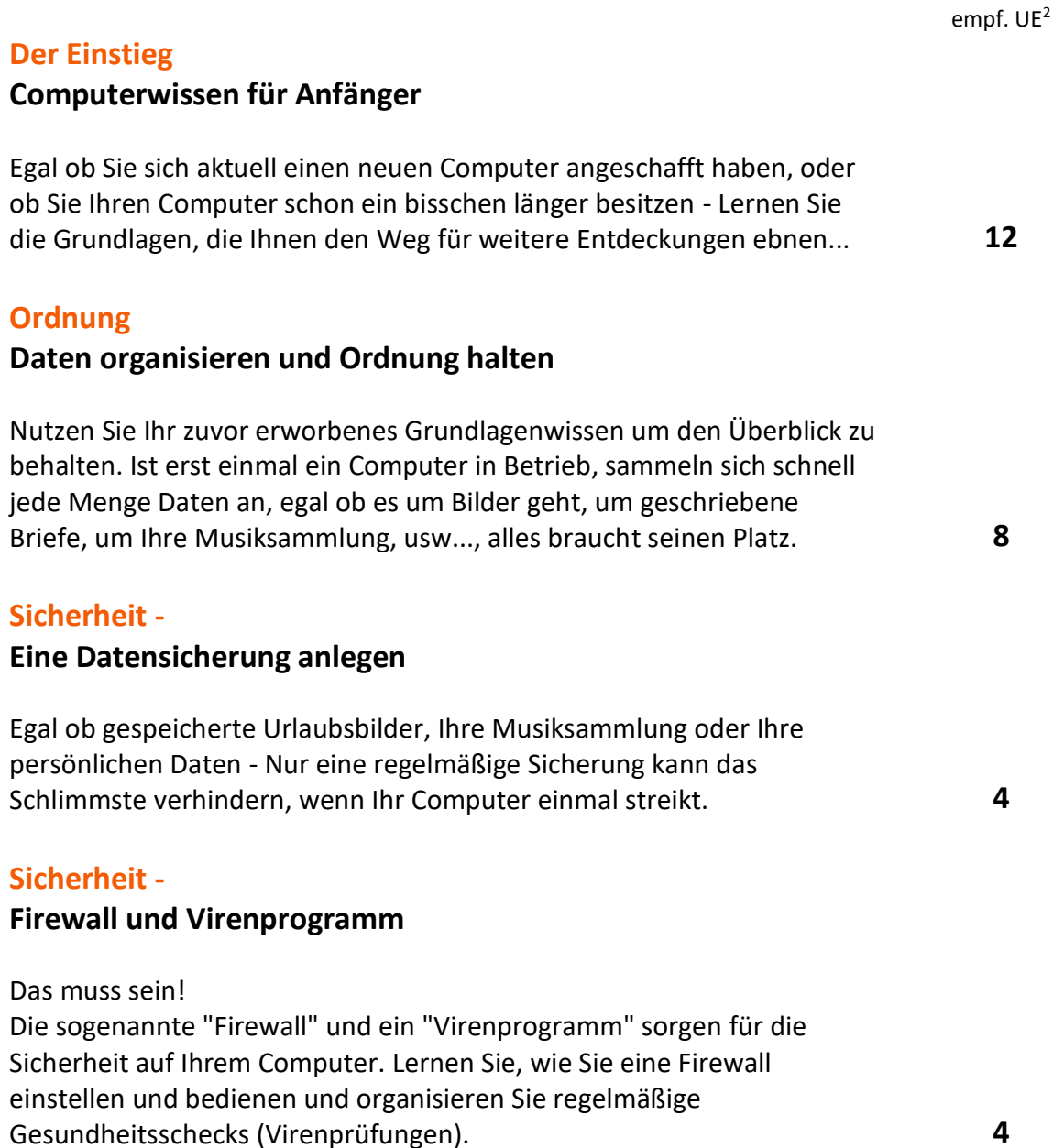

<span id="page-1-4"></span> **Kontakt Online**

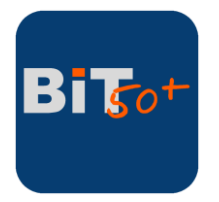

# **Kursliste**

(Stand 2. Juli 2020)

<span id="page-2-2"></span><span id="page-2-1"></span><span id="page-2-0"></span>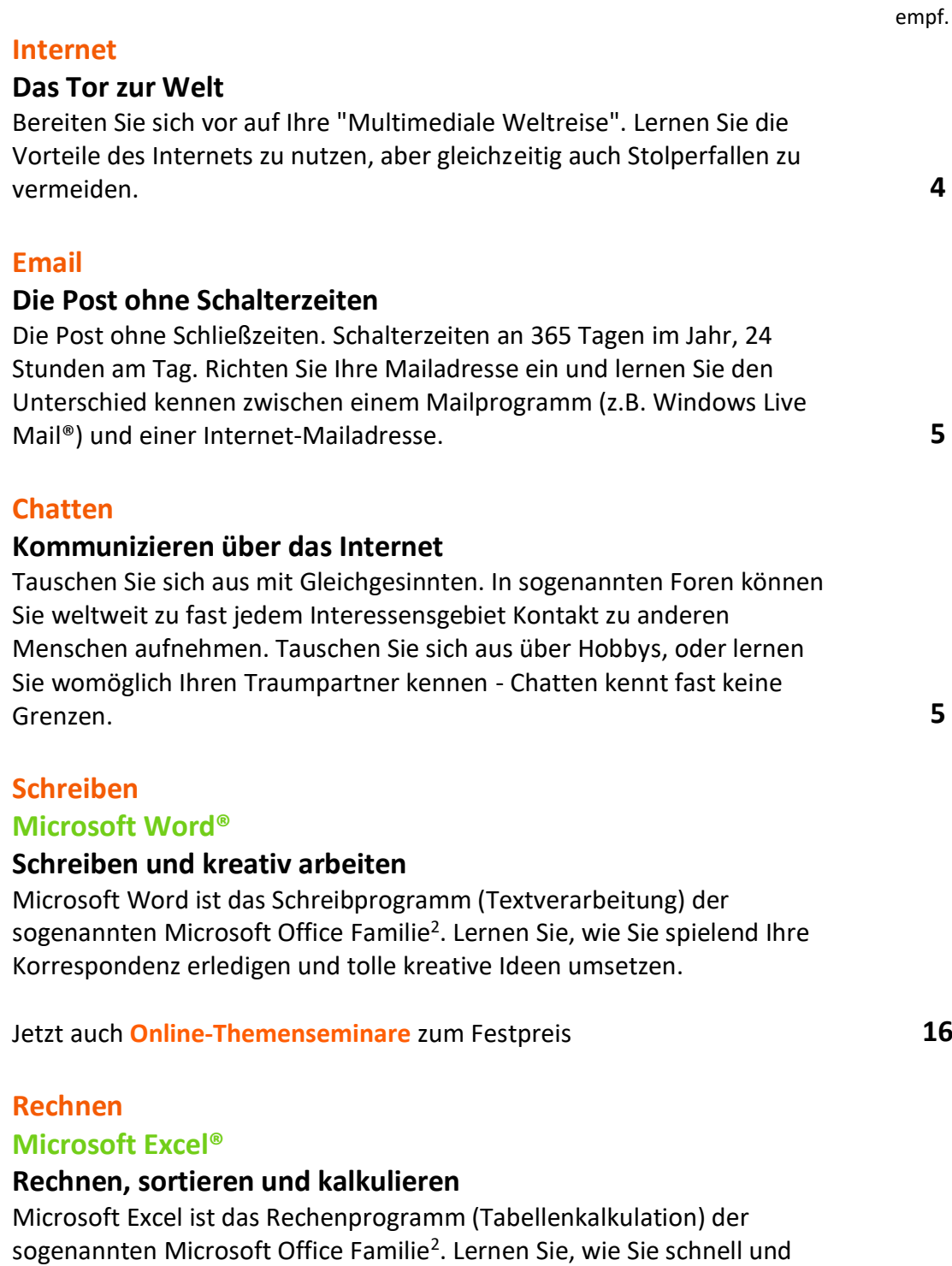

 $UE$ 

Kassenwart des Vereins den Überblick behalten, und und und.... **16**

 **Kontakt Online**

<span id="page-2-5"></span><span id="page-2-4"></span><span id="page-2-3"></span>effizient Ihre private Kostenplanung erstellen können, wie Sie als

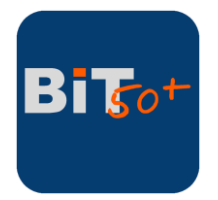

# **Kursliste**

(Stand 2. Juli 2020)

<span id="page-3-3"></span><span id="page-3-2"></span><span id="page-3-1"></span><span id="page-3-0"></span>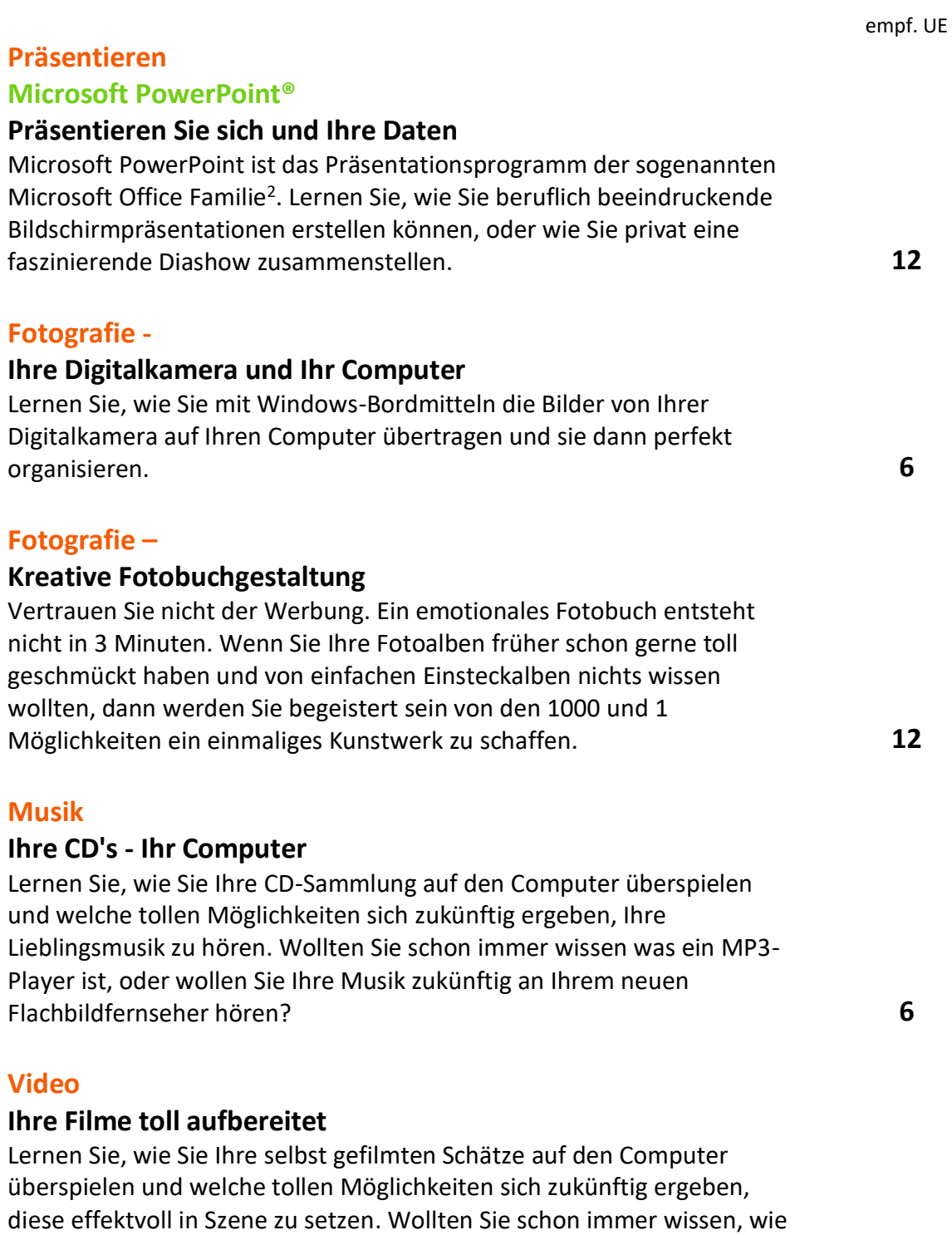

<span id="page-3-5"></span><span id="page-3-4"></span>das mit den tollen Übergängen und eingeblendeten Texten funktioniert ? **10**

 $BiE_0+$ 

 **Kontakt Online**

Michael Wehmann Mail ◦ mail@bit50plus.de Ust-IdNr. ◦ DE 286323399 Seite 4 Gustav-Heinemann-Str. 81 Web ◦ www.bit50plus.de T F ◦ +49 (0)421 696 658 92 ◦ +49 (0)421 696 658 93 28215 Bremen

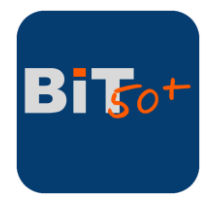

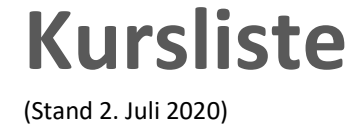

empf. UE

## <span id="page-4-0"></span>**Das Angebot für Smartphone & Tabletkurse**

#### **Smartphones & Tablets sind toll und können alles !**

Leider liegt nur noch sehr selten eine Bedienungsanleitung bei und wenn, dann ist diese entweder dick und umfangreich wie ein Buch, oder zu kurz und unverständlich. Lassen Sie es uns zusammen angehen und machen Sie sich mit den tollen und vielfältigen Funktionen Ihres Smartphones vertraut.

Genau wie ein Computer hat jedes Smartphone ein sogenanntes Betriebssystem - Programme, die eine Nutzung des Smartphones überhaupt erst möglich machen. Sehr verbreitet sind die Betriebssysteme:

#### <span id="page-4-1"></span>**ANDROID (Google)**

Bekannte Hersteller:

- Samsung (Smartphones & Tablets)
- Sony
- LG
- HTC
- Huawei
- u.a.

### <span id="page-4-2"></span>**iOS (Apple)**

Einziger Hersteller:

• Apple (iPhone & iPad)

#### <span id="page-4-3"></span>**Smartphone- oder Tabletkurs**

**Faszination pur......**

**Sie werden es erleben! Es lässt Sie nicht mehr los (oder auch umgekehrt)!**

 **Kontakt Online**

Lernen Sie den einfachen und intuitiven Umgang mit Ihrem Smartphone oder Tablet. Erfahren Sie was Apps (sprich: Epps) sind, wie toll Sie Musik hören, Bücher und Tageszeitungen lesen, sich Informationen aus dem Internet beschaffen können und und und …, **Sie werden es erleben,** 

#### **Faszination pur.... 4**

Gustav-Heinemann-Str. 81 F ∘ +49 (0)421 696 658 93 Web ∘ www.bit50plus.de 28215 Bremen

 $Bi\,50^+$ 

empf. UE

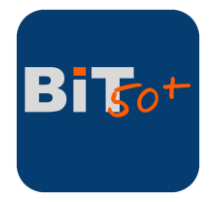

**Kursliste**

#### (Stand 2. Juli 2020)

## <span id="page-5-0"></span>**Fernzuschaltung**

#### **Unterstützung per Internet**

Mit der Fernzuschaltung kann ich Sie in bestimmten Fällen auch direkt über das Internet unterstützen, ohne dass ich bei Ihnen vor Ort sein muss.

Dazu benötigen Sie lediglich die Software AnyDesk, die ich Ihnen auf Wunsch bei einem nächsten "echten" Termin gerne installiere. Wenn Sie dann von dieser Art der Unterstützung Gebrauch machen wollen, vereinbaren wir kurz vorher einen Zeitpunkt, zu dem ich mich dann telefonisch bei Ihnen melde um das weitere Vorgehen zu besprechen.

Und so gehen wir vor:

Vor der Fernzuschaltung erhalten Sie von mir eine E-Mail zur Auftragsbestätigung, die Sie mir lediglich über die "Antworten-Funktion" Ihres Mail-Programms zurückschicken. Danach starten Sie und ich jeweils die Software AnyDesk. Aus Datenschutzgründen bekommen Sie direkt im Programm eine Anfrage, ob Sie damit einverstanden sind, dass ich mich auf Ihren Computer schalte und anschließend die Steuerung Ihres Computers übernehme. **Erst nach Ihrer Bestätigung** kann die Unterstützung beginnen. Sie können die Verbindung übrigens jederzeit durch einen Klick abbrechen.

**Mit einem Klick auf das Symbol können Sie die Software AnyDesk direkt auf Ihren Computer herunterladen.**

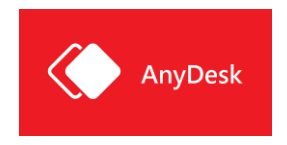

Weitere Infos dazu finden Sie [hier](https://anydesk.com/de/downloads/windows)

 **Kontakt Online**

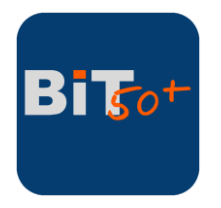

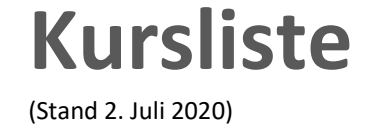

 **Kontakt Online**

Michael Wehmann Michael Mehrann Mail ∘mail@bit50plus.de Ust-IdNr. ∘DE 286323399 Seite 7 Seite 7 Seite 7 Gustav-Heinemann-Str. 81 F ∘ +49 (0)421 696 658 93 Web ∘ www.bit50plus.de 28215 Bremen

<sup>&</sup>lt;sup>1</sup> Programme der Microsoft Office Familie sind nicht Bestandteil des Betriebssystems Microsoft Windows und müssen bei Bedarf im Fachhandel käuflich erworben werden.

<sup>2</sup> Die tatsächlichen benötigten Unterrichtseinheiten (UE) können von den empfohlenen Unterrichtseinheiten abweichen. Sie stellen lediglich einen empfohlenen Richtwert da. Den aktuellen Preis für eine UE können Sie der aktuellen [Preisliste](file:///F:/bit50plus/Geschäftspapiere/Kursangebot/preise.html) entnehmen.